# **Vi**

All commands beginning with *:(colon)* must end<br>with the ← key.

# **Entering vi**

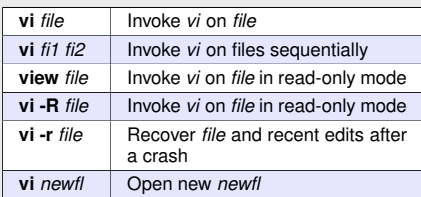

## **Saving Text and Leaving vi**

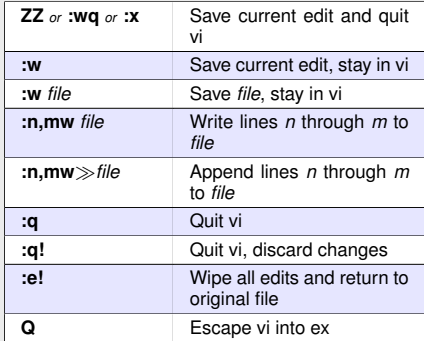

## **Moving the Cursor:** line

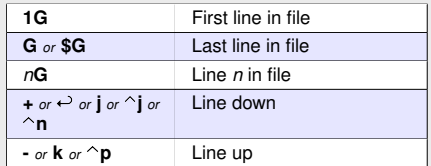

### **Moving the Cursor:** column, paragraph, sentence

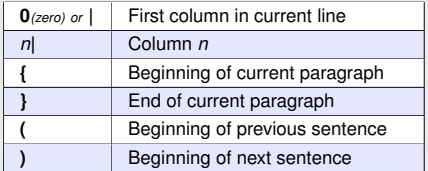

### **Moving the Cursor:** word, character, spaces

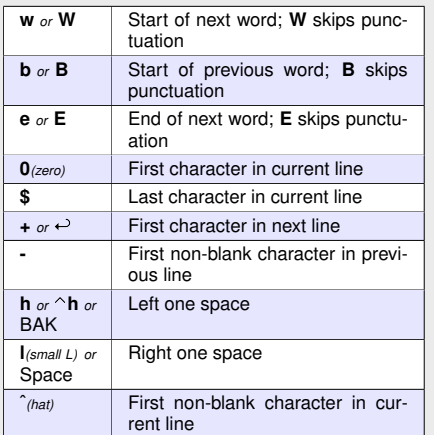

# **Undoing**

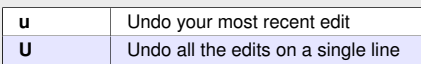

### **Joining Text**

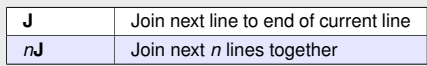

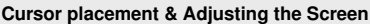

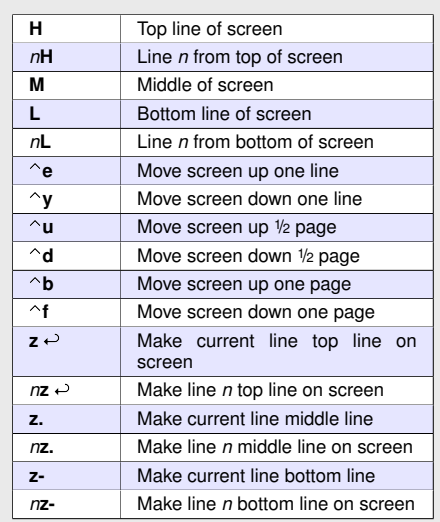

## **Inserting Text**

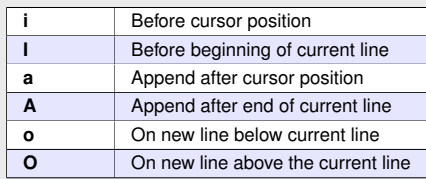

# **Deleting Text**

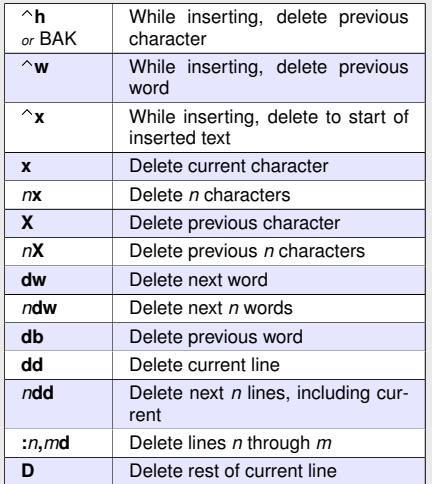

## **Copying** *(yanking)* **& Pasting Text**

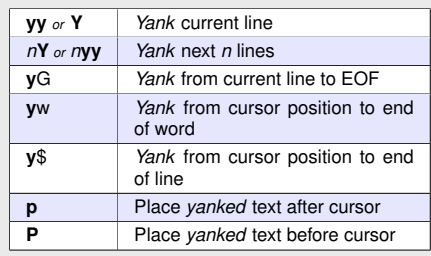

## **Copy & paste block of text**

- 1. Move cursor to top of paragraph
- 2. **m***a* Place mark *a* at this location
- 3. Move cursor to bottom of paragraph
- 4. **y'***a* Copy to mark *a (puts deleted text in cut buffer)*
- 5. Move cursor to line where text is to go *(paragraph will be placed after this one)*
- 6. **p** Place *yanked* text after cursor

#### **Cut & paste block of text**

- 1. Move cursor to top of paragraph
- 2. **m***a* Place mark *a* at this location
- 3. Move cursor to bottom of paragraph 4. **d'***a* – Delete to mark *a*
- *(puts deleted text in cut buffer)*
- 
- 5. Move cursor to line where text is to go *(paragraph will be placed after this one)*
- 6. **p** Place *yanked* text after cursor

## **Replace text**

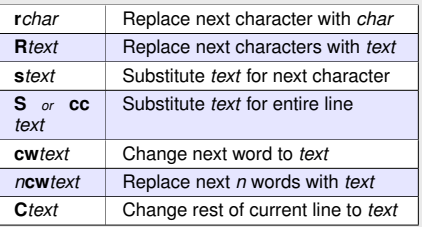

## **Advanced replace**

**:s/***from***/***to***/***flag*

## **Command options:**

**%** Perform this command on all lines *(% is a synomym for the first to last line.)*

## **Flags:**

- **g**,**c** all on each line, confirm each
- **&** repeat last **:s** command

### **Examples:**

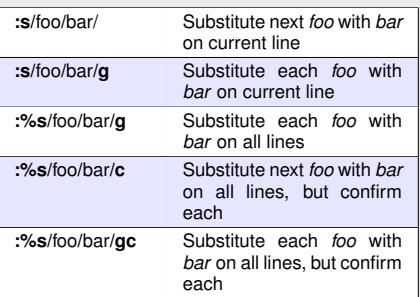

### **Searching**

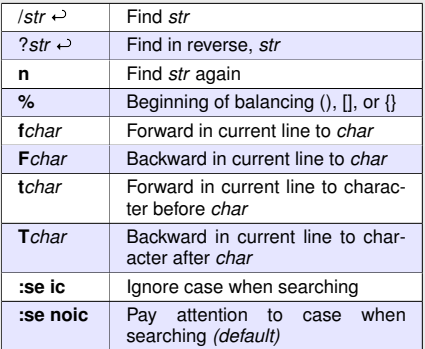

#### **Indenting Text**

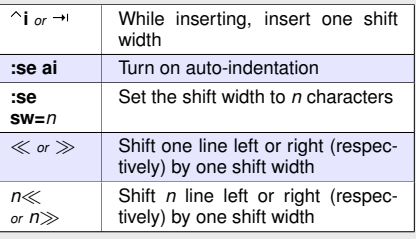